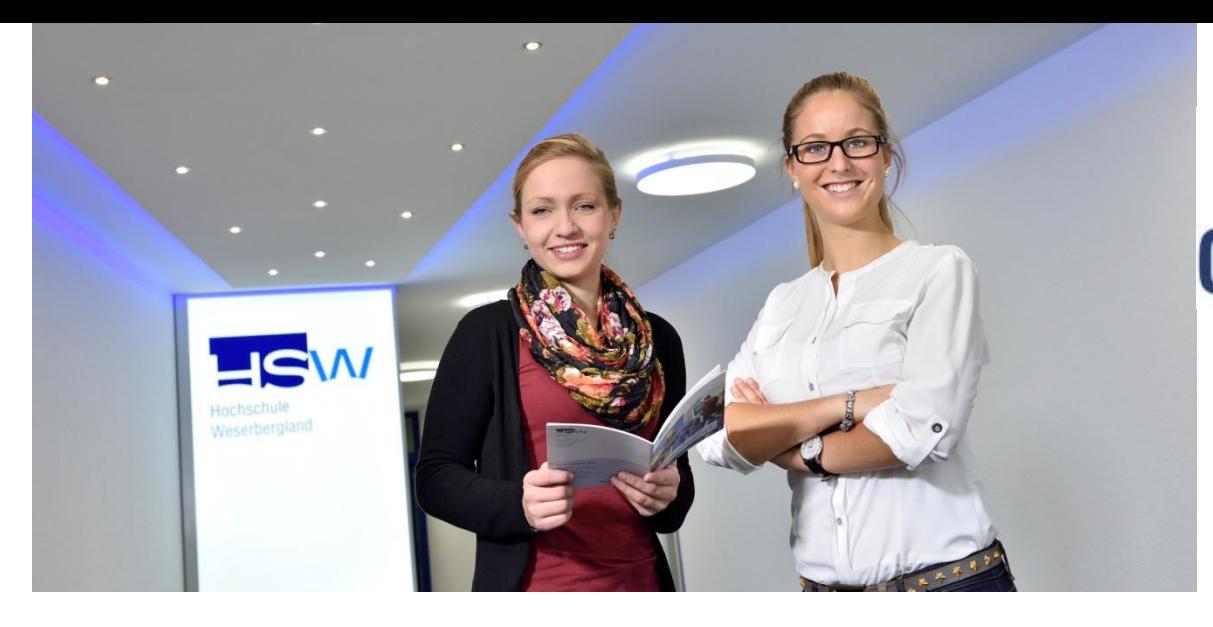

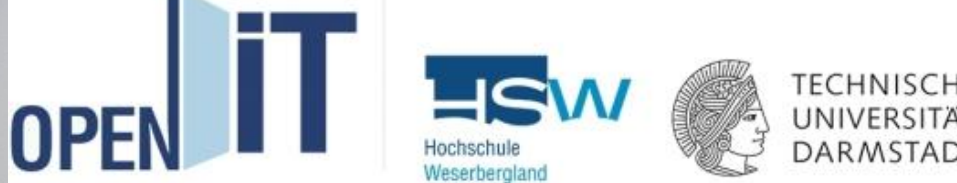

# **Das Inverted Classroom Model in Lehrveranstaltungen für berufsbegleitend Studierende**

Sophie Huck, André von Zobeltitz (Hochschule Weserbergland)

GEFÖRDERT VOM

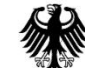

**Bundesministerium** für Bildung und Forschung

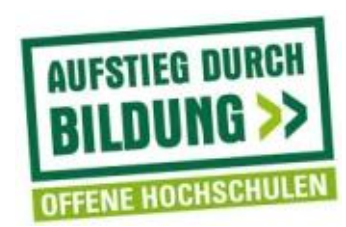

### **Vorstellungsrunde**

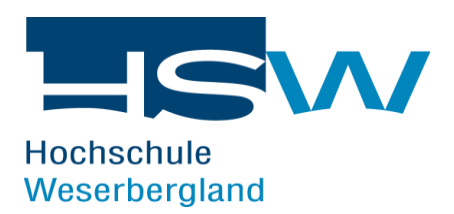

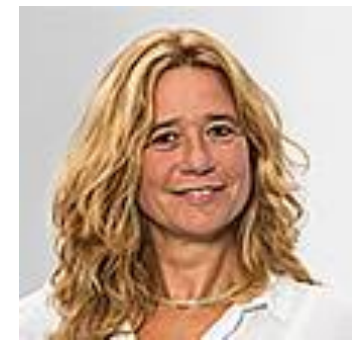

**Prof. Dr. Sophie Huck** ist seit 2011 Professorin für Angewandte Mathematik und Simulation und Optimierung an der Hochschule Weserbergland und forscht im "Open IT"-Projekt im Bereich "Didaktik und E-Learning". Vor ihrer Zeit an der Hochschule Weserbergland arbeitete sie als wissenschaftliche Mitarbeiterin an der TU Braunschweig, in der Geschäftsführung der Elweza GmbH und war danach, seit 2002, als Professorin an der FH Nordhessen tätig.

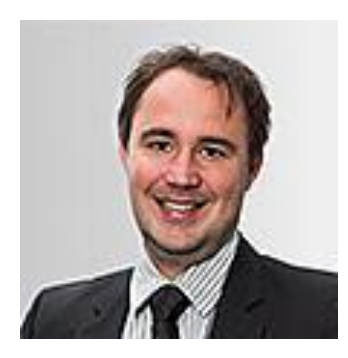

**Prof. Dr. André von Zobeltitz** ist Projektleiter des "Open IT"-Projekts an der Hochschule Weserbergland. Er ist hier zugleich Leiter des Bereichs "Marketing und Vertrieb" und in den Forschungsgebieten "Marketing", "Methodenkompetenz" und "E-Learning" aktiv. Vor seiner Zeit an der Hochschule Weserbergland war er u.a. als selbstständiger Trainer und im Personalmarketing tätig.

### 5. E-Learning-Konferenz - LE#RE DIGITAL **Agenda**

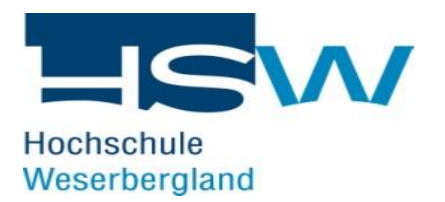

**Tagesordnungspunkt**

Vorstellungsrunde

Impulsvortrag

Gruppenarbeit: Problemfelder im eigenen Berufsalltag

Ergebnispräsentation der Gruppenarbeit

Gemeinsame Erarbeitung von Lösungsvorschlägen

Fragen und offene Diskussion

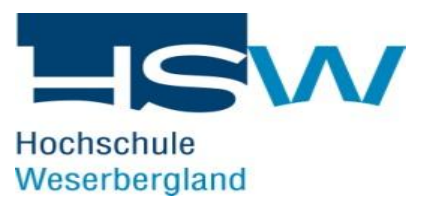

- $\rightarrow$  Im Rahmen des Verbundprojektes "Open IT Bachelor and Open IT Master" entstehen an der Hochschule Weserbergland drei neue berufsbegleitende Studiengänge:
	- › Bachelor Wirtschaftsinformatik
	- › Bachelor IT Business Management
	- › Master IT Business Management
- › Ziel: Berufserfahrenen IT-Fachkräften mit Hochschulzugangsberechtigung eine attraktive Möglichkeit zu bieten einen akademischen Abschluss zu erhalten
- › Definition qualitativ hochwertiger und optimierter Anrechnungsstandards Die Gesamtstudienzeit soll trotz paralleler Berufstätigkeit bei gleichbleibender Qualität des Abschlusses für das Bachelorstudium für IT Facharbeiter mit IT-Erstausbildung maximal 3 Jahre und das kombinierte Bachelor- und Masterstudium für Operative Professionals 3,5 Jahre betragen
- › Entwicklung innovativer Lehr-/Lernkonzepte um diese Entwicklung zu unterstützen

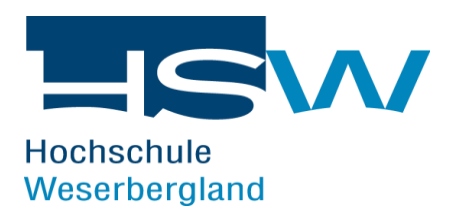

#### **Ablauf Bachelor Wirtschaftsinformatik**

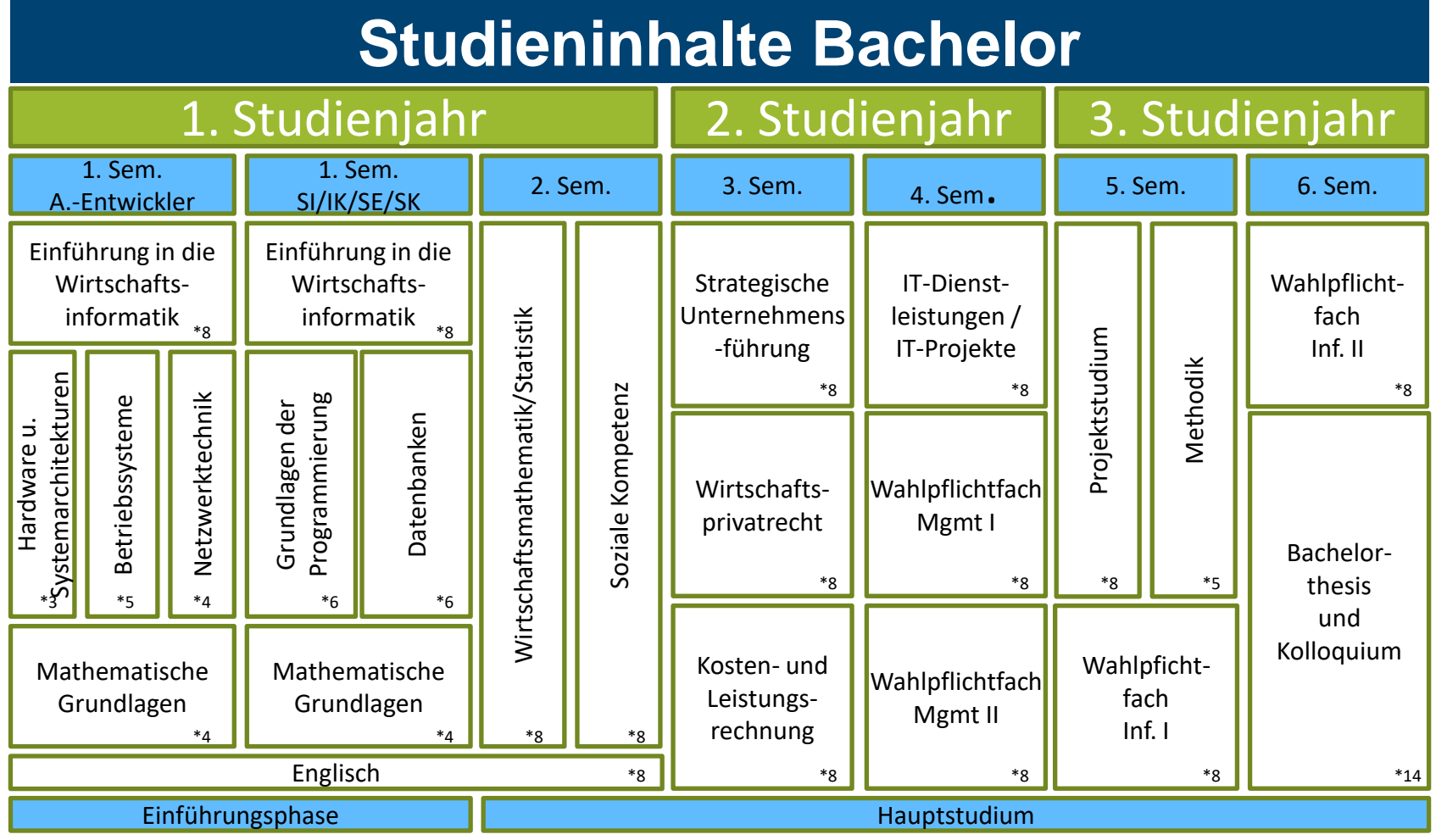

#### **Ablauf Bachelor IT Business Management**

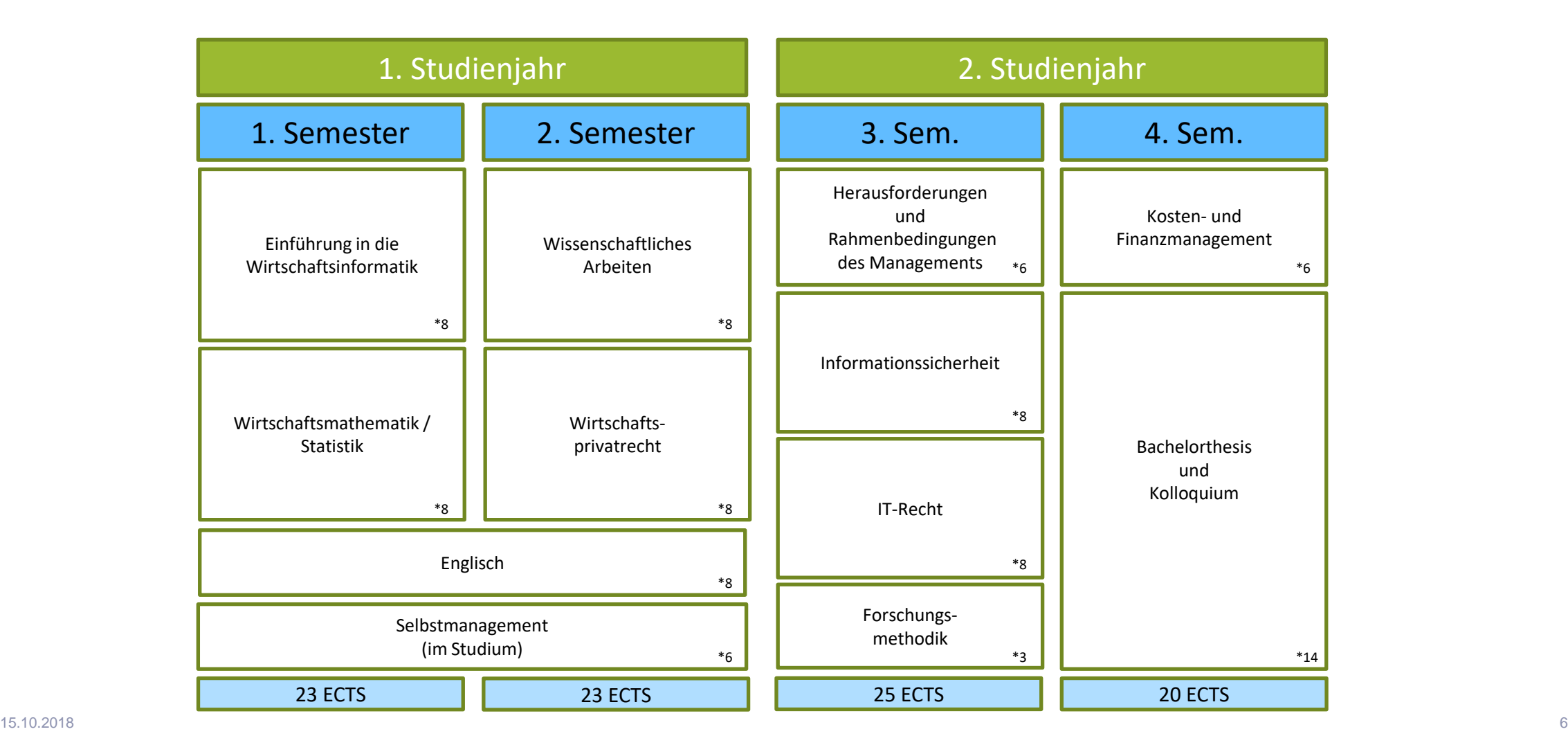

HSW **Hochschule** Weserbergland

### HSW **Hochschule** Weserbergland

#### **Ablauf Master IT Business Management**

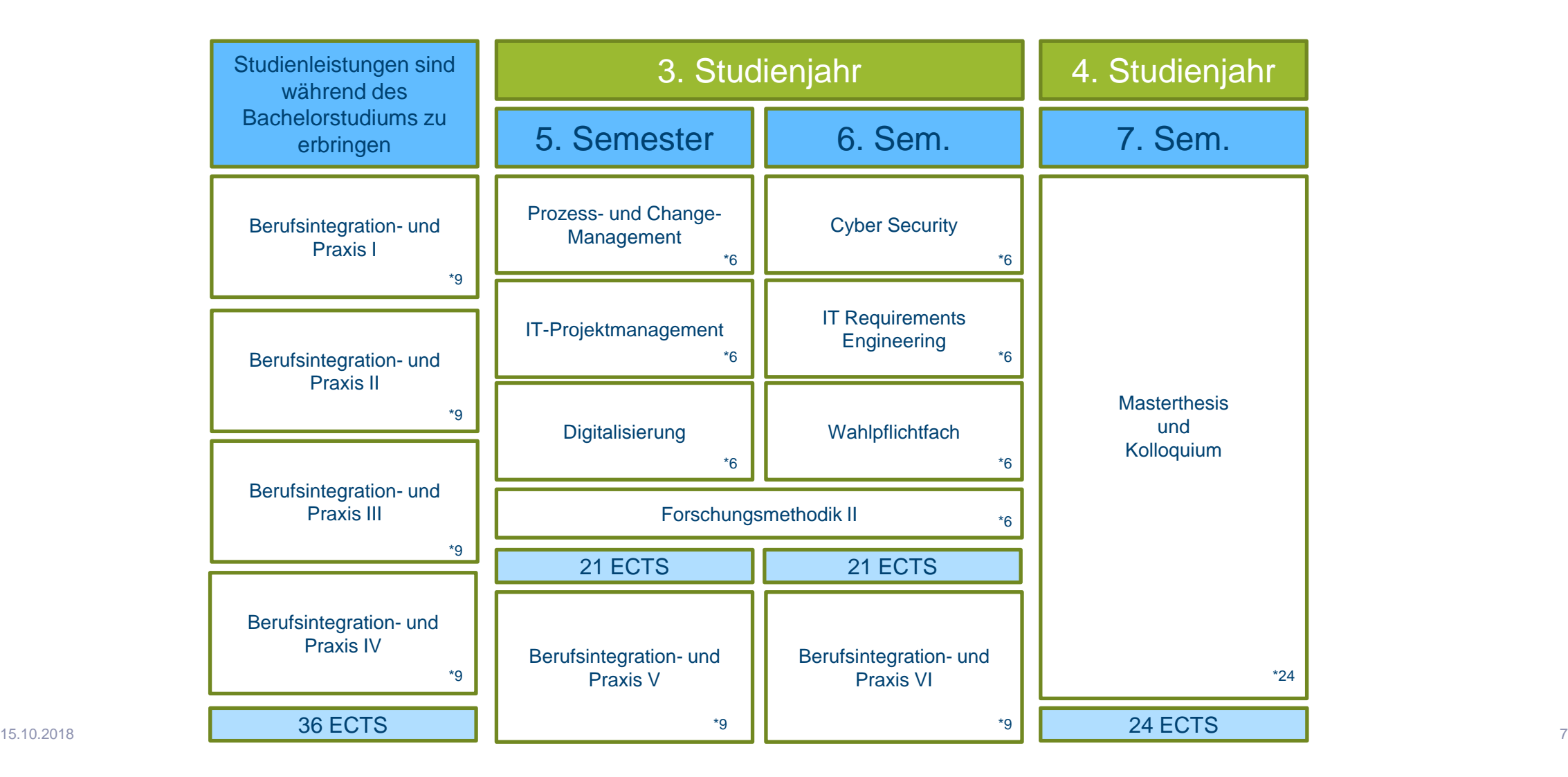

## **Das Inverted-Classroom-Model in virtuellen Klassenräumen**

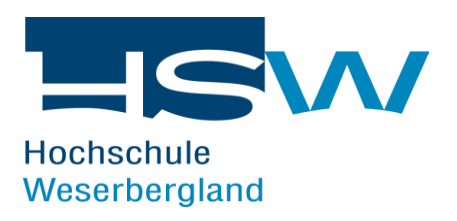

#### **Das Konzept:**

- Lernstoff wird selbstgesteuert vorbereitet
- Lernszenarien werden in "inside" und "outside" des Vorlesungssaals unterschieden
- Hauptveranstaltung dienst der Diskussion und dem Austausch
- **Dozierende dient als Lernbegleiter**

#### **Virtuelle Klassenräume:**

- An der HSW bereits lange im Einsatz, zu Beginn bereits mit ausleihbaren Videos, DVD`s und downloadbaren **Mediafiles**
- Zunächst Erprobung in Vertiefungs- und Förderangeboten
- Nutzung von Youtube, Adobe Connect und Ilias als Plattformen
- Beispiel:<https://www.youtube.com/user/HSWeserbergland/playlists>
- Beispiel:<http://hsw-hameln.adobeconnect.com/p52zfeqlxm6/>

## **Das Inverted-Classroom-Model in virtuellen Klassenräumen – Mathematik**

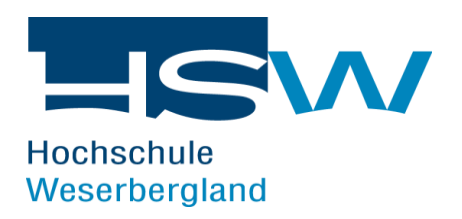

#### **Praxisbeispiel "Mathematik":**

- Sammlung von Video Learning Nuggets zur Vorbereitung
- Begleitende Onlinesprechstunden bei Nachfragen / Aufzeichnung per Screencast
- Präsenzveranstaltungen werden für komplexe Zusammenhänge genutzt
- Studierende erstellen eigenständig ein Wiki für offene Fragestellungen
- Aufteilung des Lehrstoffs in komplexe Sachverhalte, welche einer synchronen Reaktion bedürfen und eigenständigen Lernszenarien, welche sich für Virtuelle Klassenräume eignen
- Nutzung von Camtasia zur Erstellung von Lerneinheiten (vgl. Rapid E-Learning)

## **Exkursion: Das Konzept des Rapid E-Learning**

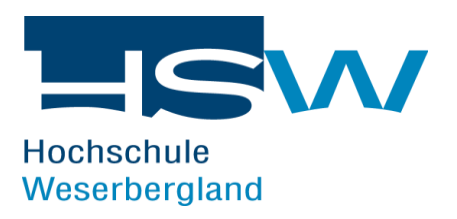

#### **Umsetzung an der HSW:**

- Kurze Lerneinheiten, welche vom Dozierenden ohne Unterbrechung erstellt und aufgezeichnet
- Dauer ca. 5 7 Minuten
- **Schnitt erfolgt lediglich rudimentär**
- Keine "Schönheitskorrekturen" an erstellten Videos
- Ziel: Schnelle und effiziente Erstellung von E-Learning Inhalten ohne umfassende Nachbearbeitung
- 8-10 Videos je Lerneinheit (á 2-4 Wochen)
- Beispiel: [https://www.youtube.com/watch?v=JAaF4J4uADo&list=PLUmJBq0\\_GyrgMNlWmbpovj81ip0tM0Gt4](https://www.youtube.com/watch?v=JAaF4J4uADo&list=PLUmJBq0_GyrgMNlWmbpovj81ip0tM0Gt4)

## **Das Inverted-Classroom-Model in virtuellen Klassenräumen – Wissenschaftliches Arbeiten**

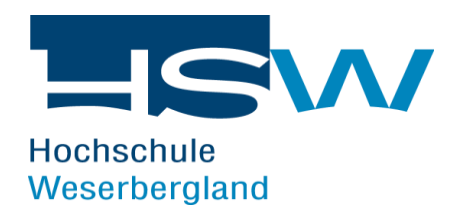

#### **Praxisbeispiel "Wissenschaftliches Arbeiten":**

- Nutzung des "Virtual inverted Classroom"
- Vorbereitung auf Basis von Literatur sowie eines Online-Wiki auf Basis von Ilias
- Integration von Selbstkontrolltests zur Lernfortschrittskontrolle
- Orientierung an der Lerntaxonomie nach Bloom
	- > Wissen: Selbstlernphase
	- > Verstehen: Selbstkontrolltests
	- > Anwenden: Reflektion der Inhalte im Unterricht
- Betreuung über virtuelle Klassenräume (Adobe Connect) sowie ein Forum

■ Beispiel: [https://www.hsw-elearning.de/goto.php?target=crs\\_70945\\_rcodem2apN6EKU7&client\\_id=baw\\_06](https://www.hsw-elearning.de/goto.php?target=crs_70945_rcodem2apN6EKU7&client_id=baw_06)

## **Fahrplan zum Selbststudium für berufsbegleitende Studierende**

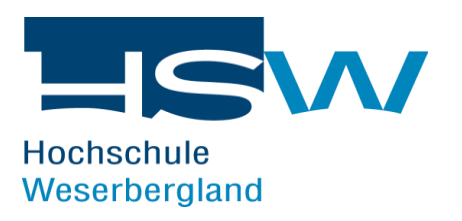

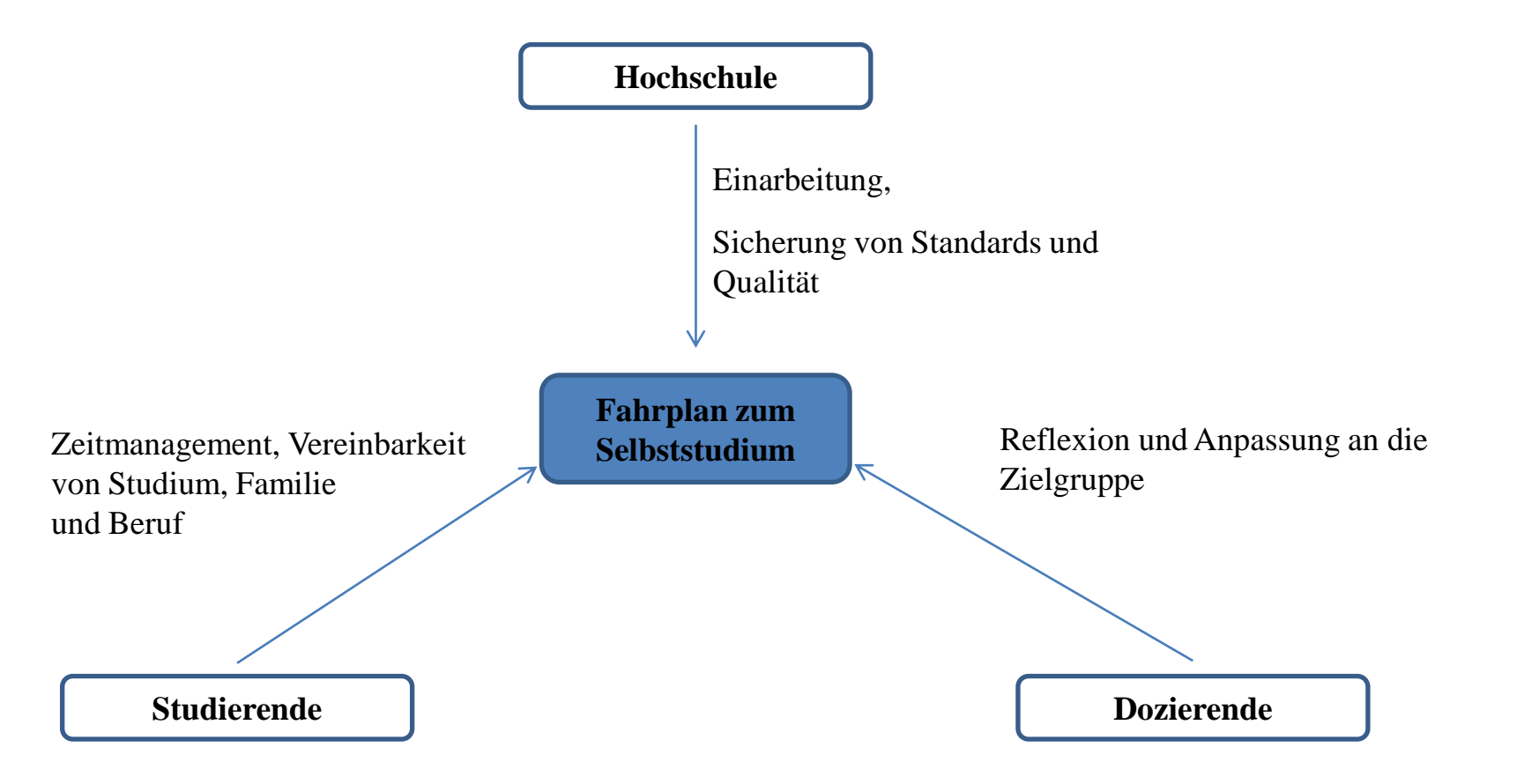

## **Fahrplan zum Selbststudium für berufsbegleitende Studierende**

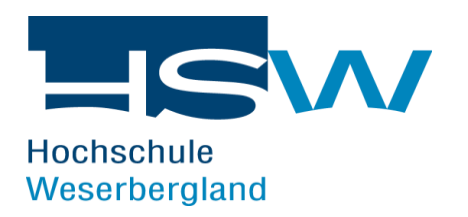

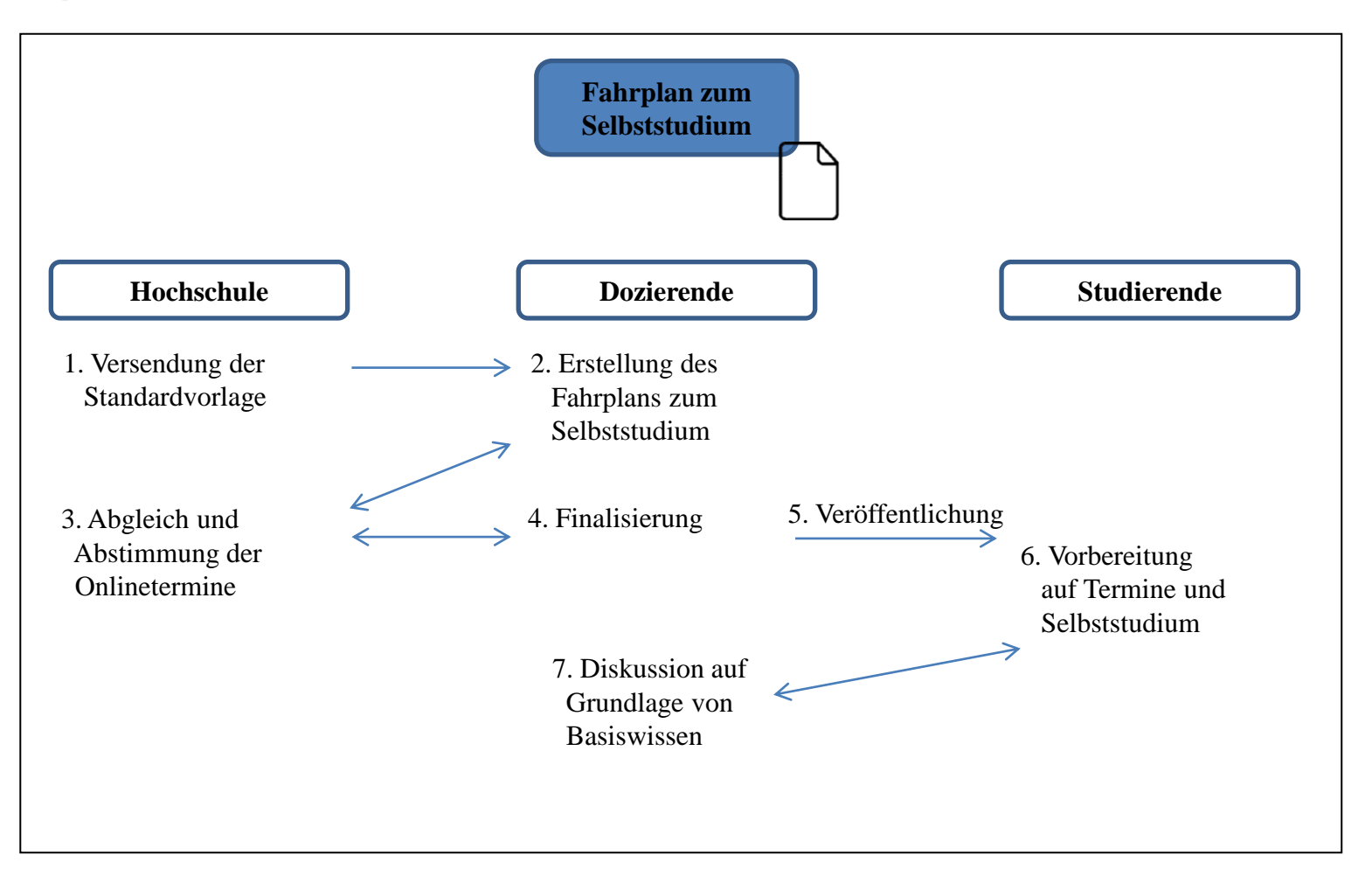

### **Fahrplan zum Selbststudium für berufsbegleitende Studierende**

Hochschule Weserbergland

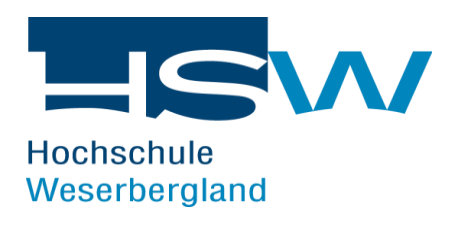

Fahrplan zum Selbststudium

Modul: 8377 Informationssicherheit Beginn: 16.10.2017

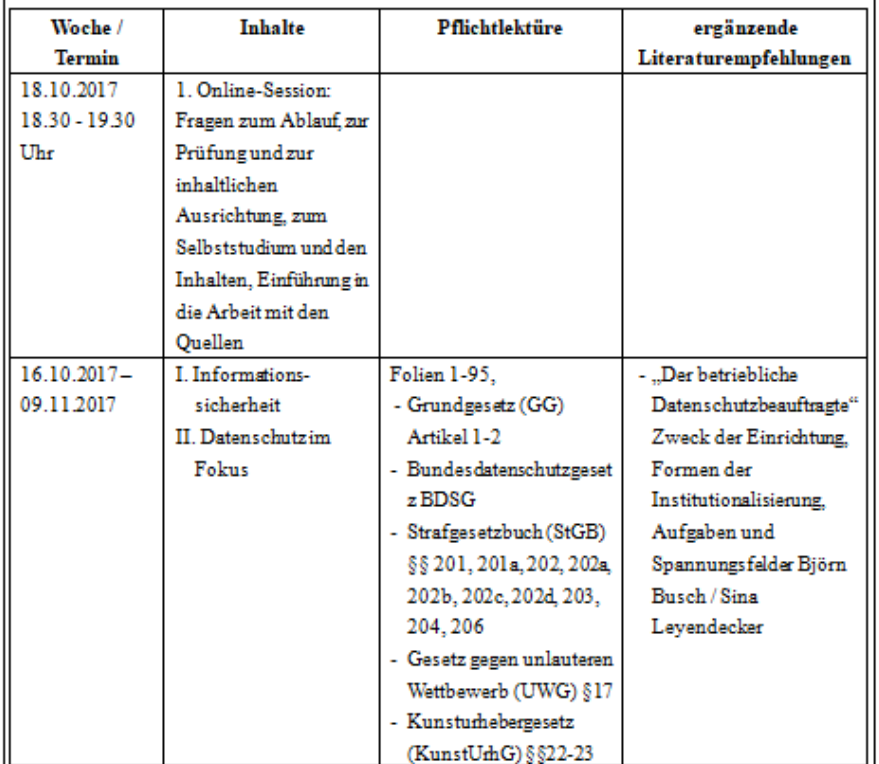

15.10.2018 14 *[Study Roadmap for Part-Time Students](https://www.researchgate.net/publication/327484621_Development_and_Implementation_of_a_Self-Study_Roadmap_for_Part-Time_Students), Journal of Education and Training, Vol. 5 No. 2, S. 190-204.André von Zobeltitz, Knut Linke, Eva Blochberger (2018): [Development and Implementation of a Self-](https://www.researchgate.net/publication/327484621_Development_and_Implementation_of_a_Self-Study_Roadmap_for_Part-Time_Students)*

### **Fahrplan zum Selbststudium für berufsbegleitende Studierende – Weiterentwicklung zum Lernportfolio**

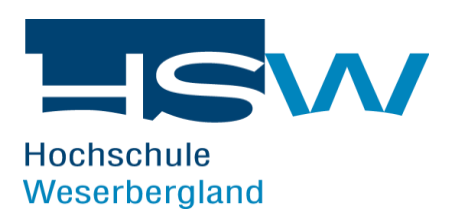

#### 22. Kalenderwoche

Bitte lesen Sie den Text Anlage3\_Neue Anforderungen und Belastungen aufmerksam durch. Machen Sie sich Stichpunkte zu den zentralen Aussagen und der Argumentationsstruktur der Autorin (ca. eine A4-Seite).

Welche Konsequenzen und warum würden Sie diese aus dem Text als Geschäftsführer eines mittelständischen Unternehmens (überwiegend Wissensarbeit) ziehen? Welche als Betriebsrat des gleichen Unternehmens? Und welche als *Personalentwickler*? Und welche als *Arbeitnehmer*?

Bitte machen Sie sich dazu schriftliche Notizen (pro Perspektive ca. eine A4-Seite).

### **Workshop**

Das Inverted Classroom Model in Lehrveranstaltungen für berufsbegleitend Studierende

#### **Thema für Gruppenarbeit:**

Diskutieren Sie in Ihrer Gruppe über Probleme, welche Ihnen im täglichen Umgang mit berufsbegleitend Studierenden begegnen. Sammeln Sie die 5 Probleme, welche in Ihrer Gruppe am häufigsten / am bedeutsamsten auftreten.

# **Agenda Tagesordnungspunkt** Vorstellungsrunde Impulsvortrag **Gruppenarbeit: Problemfelder im eigenen Berufsalltag** Ergebnispräsentation der Gruppenarbeit Gemeinsame Erarbeitung von Lösungsvorschlägen Fragen und offene Diskussion

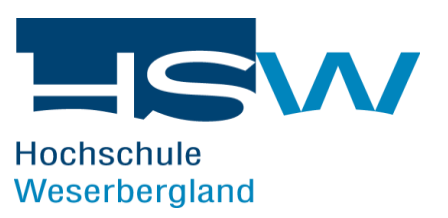